# **comment telecharger 1xbet sur iphone 6s**

- 1. comment telecharger 1xbet sur iphone 6s
- 2. comment telecharger 1xbet sur iphone 6s :esportes da sorte a gente aposta em você

3. comment telecharger 1xbet sur iphone 6s :código para ganhar na máquina caça níquel

# **comment telecharger 1xbet sur iphone 6s**

#### Resumo:

**comment telecharger 1xbet sur iphone 6s : Encha sua conta com vantagens! Faça um depósito em bolsaimoveis.eng.br e receba um bônus valioso para maximizar seus ganhos!**  contente:

1

A 1xBet funciona como uma plataforma de apostas online. ...

2

Sendo que aqui vale lembrar tambm que a casa oferece aos seus novos clientes um bnus de boas vindas. ...

3

#### [curso bet365 download](https://www.dimen.com.br/curso-bet365-download-2024-08-04-id-23151.pdf)

Minha Experiência Com o 1xbet Hack Apk

Descobrindo o 1xbet Hack Apk

Há algum tempo, eu me deparei com a oportunidade de experimentar o 1xbet hack apk e decidi dar uma chance. Foi uma experiência bem interessante e gostaria de compartilhar minhas descobertas com vocês.

Minha Experiência Pessoal

No dia 20 de junho de 2024, baixei e instalei o aplicativo 1xbet hack aviator predictor em comment telecharger 1xbet sur iphone 6s meu aparelho Android. A instalação foi rápida e fácil, seguindo as instruções disponíveis online. O aplicativo tem uma interface amigável e é fácil de navegar.

Usei o aplicativo frequentemente por algumas semanas e consegui gerar algumas vitórias consideráveis no jogo. O recurso de previsão do Aviator é bastante útil e ajudou a aumentar minhas chances de ganhar. Além disso, o aplicativo fornece sinais de jogo por tipo de apostas, o que o torna ainda mais conveniente.

Impacto e Considerações Finais

Minha experiência geral com o 1xbet hack apk foi positiva. Eu consegui obter um retorno significativo em comment telecharger 1xbet sur iphone 6s meus investedidas e também aprendi muito sobre como apostar de maneira mais inteligente. Recomendo o 1xbet hack apk para aqueles que estão interessados em comment telecharger 1xbet sur iphone 6s mergulhar no mundo das apostas esportivas.

Perguntas Frequentes

O 1xbet hack apk é seguro?

Sim, é confiável desde que você o utilize corretamente e siga as orientações fornecidas. Posso usar o 1xbet hack apk em comment telecharger 1xbet sur iphone 6s qualquer país? Recomenda-se verificar as leis e regulamentos locais antes de usar quaisquer aplicativos de apostas.

O 1xbet hack apk realmente funciona?

Sim, mas é importante lembrar que não há garantia de vitórias constantes.

## **comment telecharger 1xbet sur iphone 6s :esportes da sorte**

## **a gente aposta em você**

A primeira e mais simples maneira de recuperar comment telecharger 1xbet sur iphone 6s ID da conta 1XBET é para:;entre em { comment telecharger 1xbet sur iphone 6s contato com o suporte 1XBET. Equipes. Você pode contatá-los através do recurso de bate -papo ao vivo em { comment telecharger 1xbet sur iphone 6s seu site ou por e–mail, A equipede suporte solicitará que você forneça algumas informações para verificar comment telecharger 1xbet sur iphone 6s identidadee (em{K0)); seguida a ajudálo elea recuperar nossa conta. Identificação;

Abra o site 1xBet usando a web do seu telefone. navegadora Clique no link "Aplicativos móveis" localizado na parte inferior do E-mail: Selecione o ícone do Android para baixar este 1xBet Google. app app.

### **comment telecharger 1xbet sur iphone 6s**

#### **O que é o 1xPromo 1xbet?**

1xPromo 1xbet é um código promocional que oferece benefícios exclusivos aos usuários da plataforma de apostas online 1xbet. Com ele, é possível realizar uma aposta acumuladora grátis em comment telecharger 1xbet sur iphone 6s três eventos ou mais, aumentando assim suas chances de ganhar.

#### **Quando e onde usar o 1xPromo 1xbet?**

O código promocional 1xPromo 1xbet pode ser usado no momento do seu registro na plataforma 1xbet. Assim, basta inseri-lo no campo correspondente durante o processo de cadastro para desfrutar dessa promoção especial.

#### **Como obter o 1xPromo 1xbet?**

Para adquirir o código promocional 1xPromo 1xbet, basta acessar o site oficial da 1xbet e procurar por esse recurso específico. Em alguns casos, é possível que seja necessário se cadastrar em comment telecharger 1xbet sur iphone 6s algumas promoções ou ofertas especiais para receber o código.

#### **Benefícios do 1xPromo 1xbet**

Usar o código promocional 1xPromo 1xbet traz muitas vantagens aos usuários, tais como:

- Uma aposta acumuladora grátis em comment telecharger 1xbet sur iphone 6s três eventos ou mais;
- Melhores chances de ganhar:
- Oportunidade de aumentar suas ganancias e ter uma experiência de apostas única.

#### **E a confiança da 1xbet?**

A plataforma 1xbet é confiável e segura, pois conta com certificações e regulações necessárias para operar em comment telecharger 1xbet sur iphone 6s diversos países. Portanto, usar o código promocional 1xPromo 1xbet não representa risco algum para os usuários.

#### **Conclusão**

Obter o código promocional 1xPromo 1xbet pode ser vantajoso para quem deseja aumentar suas chances em comment telecharger 1xbet sur iphone 6s apostas online e aproveitar ao máximo a experiência na plataforma 1xbet. Assim, não é de admirar que cada vez mais pessoas optem por utilizar esse recurso exclusivo.

### **Perguntas frequentes**

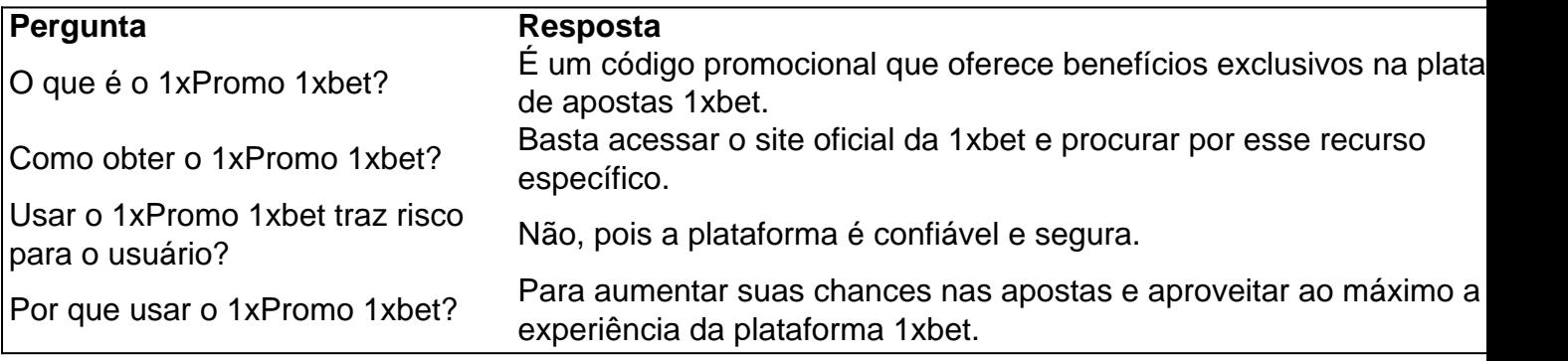

# **comment telecharger 1xbet sur iphone 6s :código para ganhar na máquina caça níquel**

# **Devastación en Gaza despeja paso a la ofensiva israelí**

La ofensiva de Israel ha dejado una estela de destrucción en Gaza, un día después de que el ejército israelí anunciara que retiraba sus tropas de la zona.

La operación israelí contra Hamás, que entró en su séptimo mes, ha provocado la muerte de más de 33.000 Palestinos, la mayoría mujeres y niños, según la autoridad sanitaria local, ha desplazado a la mayor parte de los 2,3 millones de habitantes de este territorio y ha dejado gran parte de la Gaza sitiada inhabitable.

"Muchas zonas, especialmente el centro de la ciudad, ya no son aptas para la vida", declaró Mahmoud Abdel-Ghani, que abandonó Khan Younis en diciembre, cuando Israel comenzó su invasión terrestre de la ciudad.

"Encontré que mi casa y las de mis vecinos se habían convertido en escombros".

La retirada de las tropas israelíes de Khan Younis señaló el final de una fase clave en la guerra de Israel contra Hamás y redujo el número de efectivos israelíes en la pequeña enclave costera a uno de los niveles más bajos desde el comienzo del conflicto.

Israel afirmó que la ciudad era un bastión de Hamás y afirma que su operación llevada a cabo durante los últimos meses ha causado la muerte a miles de militantes y ha infligido graves daños a una extensa red de túneles utilizados por Hamás para trasladar armas y combatientes. También afirma haber encontrado pruebas de que rehenes eran mantenidos en la ciudad.

Sin presencia militar en la ciudad, Hamás podría buscar reagruparse allí, como ha ocurrido en otras zonas donde el ejército ha reducido su presencia.

La retirada de las tropas israelíes también abre el camino para que algunos palestinos puedan regresar a la zona para hurgar entre las montañas de escombros y hacer acopio de cualquier pertenencia que siga existiendo.

### **Retorno a la normalidad**

Najwa Ayyash, que también fue desplazada de Khan Younis, declaró que no había podido llegar al tercer piso de su apartamento familiar porque las escaleras habían desaparecido. Su hermano logró escalar la destrucción y sacó algunas pertenencias, entre ellas ropa de verano para sus hijos.

Bassel Abu Nasser, un residente de Khan Younis que huyó después de que un bombardeo alcanzara su hogar en enero, declaró que gran parte de la ciudad se ha convertido en ruinas. "No hay señales de vida allí".

El hombre de 37 años y padre de dos hijos afirmó que "han dejado nada allí".

### **Regreso al hogar**

El domingo, poco después de que el ejército anunciara que había retirado su contingente, largas filas de palestinos abandonaban Khan Younis con escasas pertenencias.

A pie y en bicicleta, transportaban bolsas de plástico, cestos de lavandería y cualquier cosa que pudieran reunir para llevar de vuelta a donde habían sido desplazados.

Author: bolsaimoveis.eng.br

Subject: comment telecharger 1xbet sur iphone 6s

Keywords: comment telecharger 1xbet sur iphone 6s

Update: 2024/8/4 3:53:16